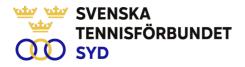

# Svenska Tennisförbundet Syd

Protokoll nr: 7

| Datum: | 2023-10-17, 19.00 - 20:45 |
|--------|---------------------------|
| Plats: | Digitalt, Zoom            |

#### Närvarande:

Ola Svantesson, ordförande, Malin Allgurin, Marcus Carlsson, Michael Henriksson, Lars-Göran Persson, Calle Pihlblad, Veronica Vidarsson (fr o m § 6), Lena Widing

Meddelat förhinder: Petra Alwén,

Övriga närvarande: Johan Sjögren

# § 1 Mötets Öppnande

Ordförande Ola öppnade mötet.

# § 2 Val av mötessekreterare och justeringsperson

Till sekreterare valdes Lars-Göran och som justeringsperson valdes Lena.

# § 3 Fastställande av dagordning

Utsänd dagordning fastställdes.

#### § 4 Föregående mötesprotokoll 6

Föregående mötesprotokoll nr 6 har sänts ut till styrelsen och godkändes.

#### § 5 Ekonomi

En ny prognos har erhållits från SvTF och en diskussion fördes kring prognos. En viss förbättring har skett och prognosen visar ett minus på ca 350 tkr vilket är cirka 220 tkr sämre än budget. Arbete har redan börjat med att jobba mot en balans i budgeten för 2024.

#### § 6 Verksamhetsrapport sept-dec 2023

Johan redogjorde för utsänd verksamhetsrapport under perioden.

# § 7 Sv TF syd fokusområden

Johan och Ola presenterade rapportering och sammanställning från genomförd strategikonferens.

# § 8 Verksamhetsplan 2024

Johan och Ola presenterade plan för 2024. Diskussion om struktur, Johan och Ola uppdrogs att arbeta vidare med plan och mål.

# § 9 Program 2024 Spelarutveckling, Utbildning, Tävling, Klubb

Johan presenterade ett första utkast som kommer att arbetas vidare med under hösten.

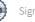

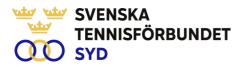

# § 10 Personal

Ola rapporterade om aktuellt personalläge. Johan informerade att läget i personalgruppen är bra och alla är mycket engagerade i arbetet.

# § 11 Game Change 2030

Diskussion inför strategimöte med förbund och regioner i Stockholm innevarande vecka. Ola och Johan kommer att närvara från regionen.

# § 12 Nästa möte

Nästa styrelsemöte bestämd sedan tidigare till 14 december kl 19

# § 13 Mötets avslutande

Ola avslutade mötet och tackade för visat intresse.

Lars-Göran Persson Sekreterare Ola Svantesson Ordförande Lena Widing Justeringsperson

SVENSKA TENNISFÖRBUNDET SYD | SWEDISH TENNIS ASSOCIATION SOUTH Båstad Sportcenter: Box 1111, 269 22 Båstad | Tel 070-611 39 25

johan@tennissyd.se | www.tennissyd.se

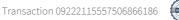

# Verification

Transaction 09222115557506866186

# Document

**Styrelseprotokoll nr. 7 231017** Main document 2 pages *Initiated on 2023-12-15 11:56:45 CET (+0100) by Johan Sjögren (JS) Finalised on 2023-12-16 09:20:43 CET (+0100)* 

# Signatories

| Johan Sjögren (JS)                                                                                                    | ola svantesson (os)                                                                                     |
|----------------------------------------------------------------------------------------------------|----------------------------------------------------------------------------------------------------|
| Svenska Tennisförbundet Syd                                                                                                    | SvTF Syd                                                                                                |
| <i>johan@tennissyd.se</i>                                                                                                    | ola.svantesson@gmail.com                                                                                |
| +46706113925                                                                                                    | Signed 2023-12-15 15:57:13 CET (+0100)                                                                  |
| Signed 2023-12-16 09:20:43 CET (+0100)<br>Lena Widing (LW)<br>SvTF SYD<br>widingson@gmail.com<br>Signed 2023-12-15 19:04:19 CET (+0100) | Lars-Göran Persson (LP)<br>SvTF 1<br>lars-goran.persson@hh.se<br>Signed 2023-12-15 13:39:12 CET (+0100) |

This verification was issued by Scrive. Information in italics has been safely verified by Scrive. For more information/evidence about this document see the concealed attachments. Use a PDF-reader such as Adobe Reader that can show concealed attachments to view the attachments. Please observe that if the document is printed, the integrity of such printed copy cannot be verified as per the below and that a basic print-out lacks the contents of the concealed attachments. The digital signature (electronic seal) ensures that the integrity of this document, including the concealed attachments, can be proven mathematically and independently of Scrive. For your convenience Scrive also provides a service that enables you to automatically verify the document's integrity at: https://scrive.com/verify

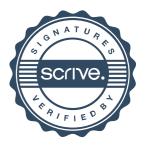